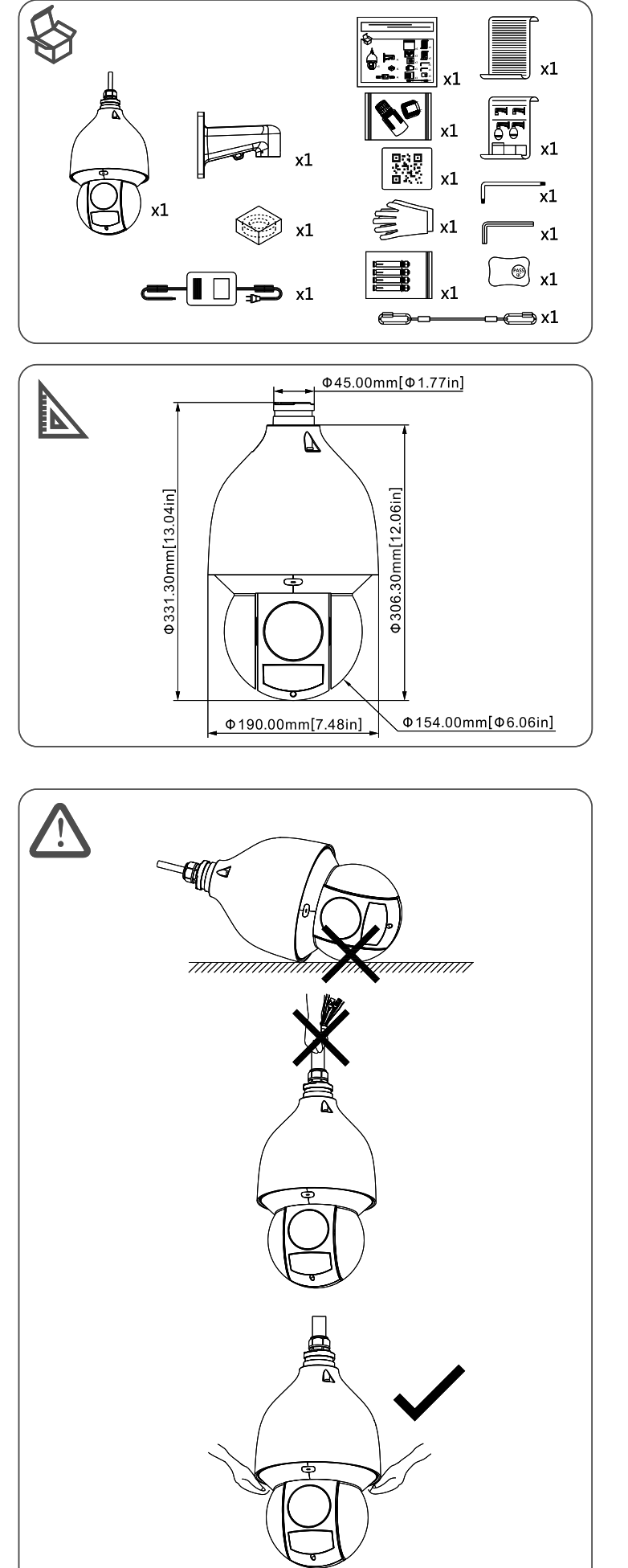

Guía de Instalación V1.0.0 1.2.51.32.15753-000

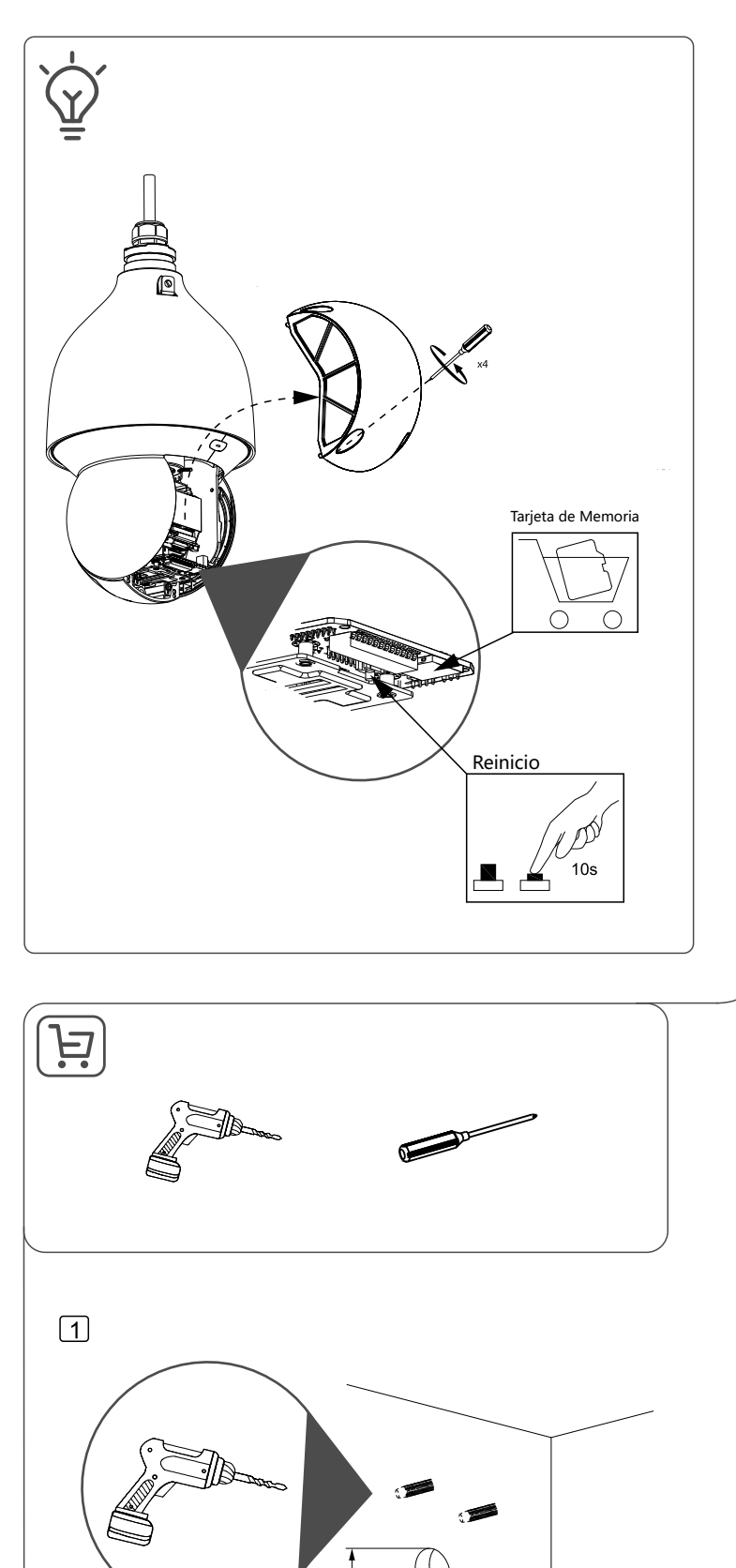

50.00mm[2.00 in]

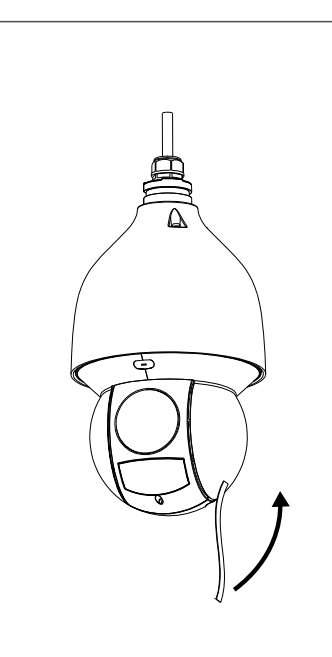

 $\boxed{2}$ 

 $\boxed{3}$ 

 $\boxed{4}$ 

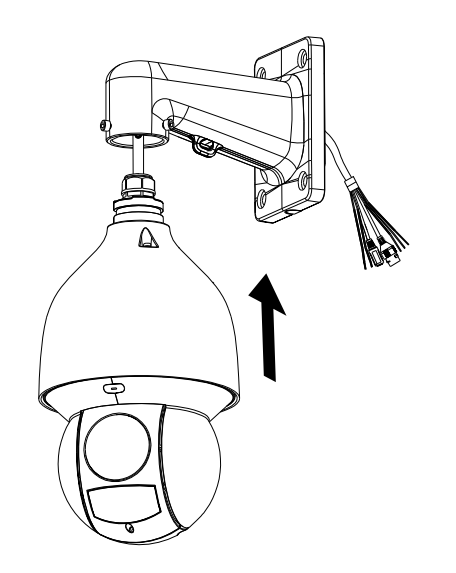

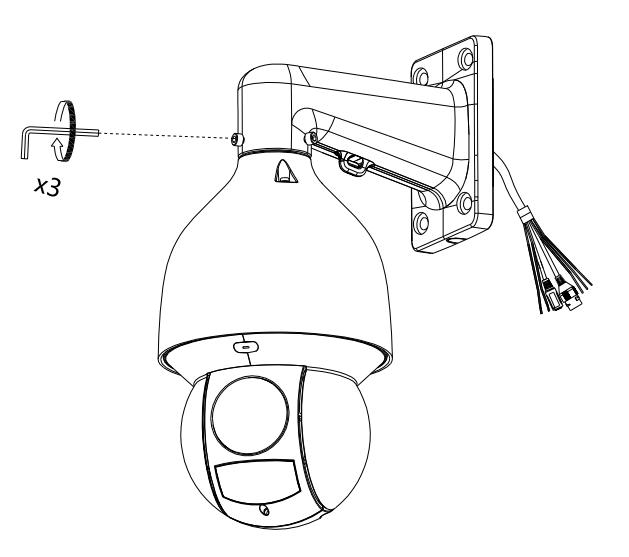

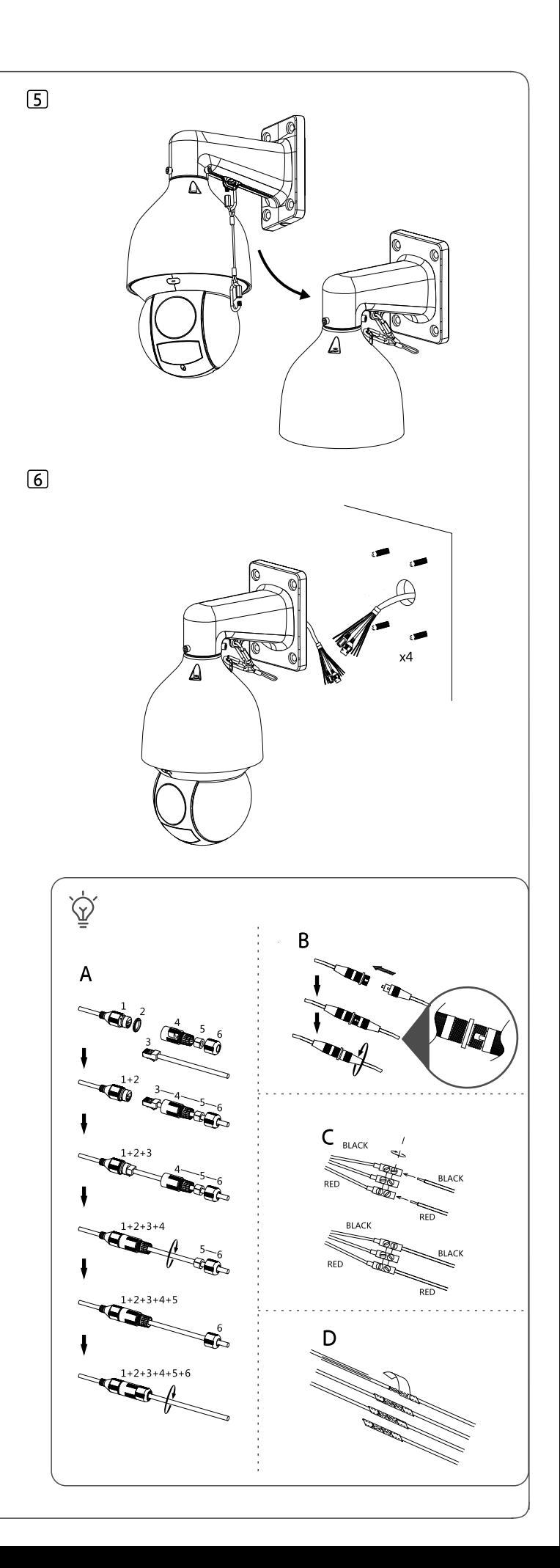